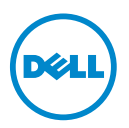

## Modo HPC del procesador— Actualización de información

Los siguientes sistemas Dell PowerEdge admiten el modo de cálculo de alto rendimiento del procesador (HPC):

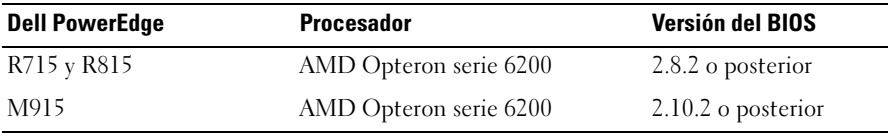

**NOTA:** La versión más recientes del BIOS se pueden descargar de support.dell.com.

## Nueva opción de configuración del BIOS

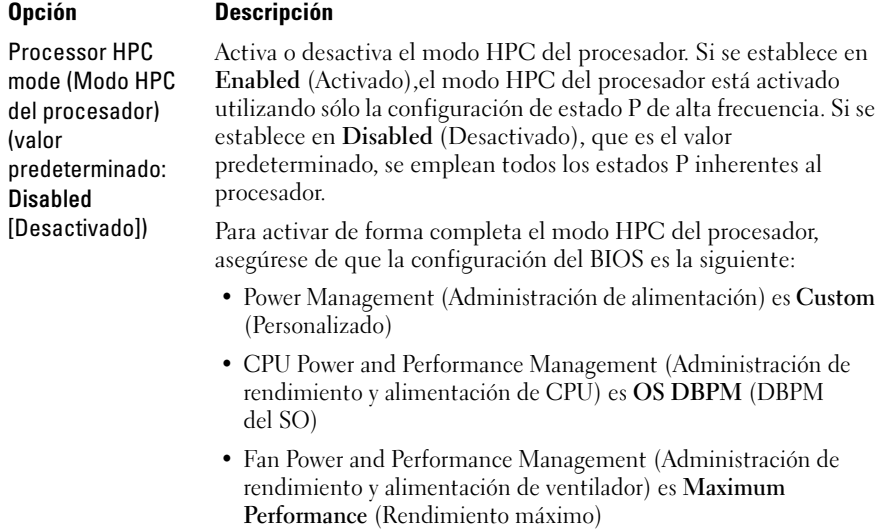

## © 2012 Dell Inc.

 $\overline{\phantom{a}}$  , where  $\overline{\phantom{a}}$ 

Marcas comerciales utilizadas en este texto: Dell™, el logotipo de DELL y PowerEdge™ son marcas comerciales de Dell Inc.  $\text{AMD}^{\textcircled{}}$  es una marca comercial registrada y AMD Opteron<sup>TM</sup> es una marca comercial de Advanced Micro Devices.